## **Appendix A: Hardware and Software Figures**

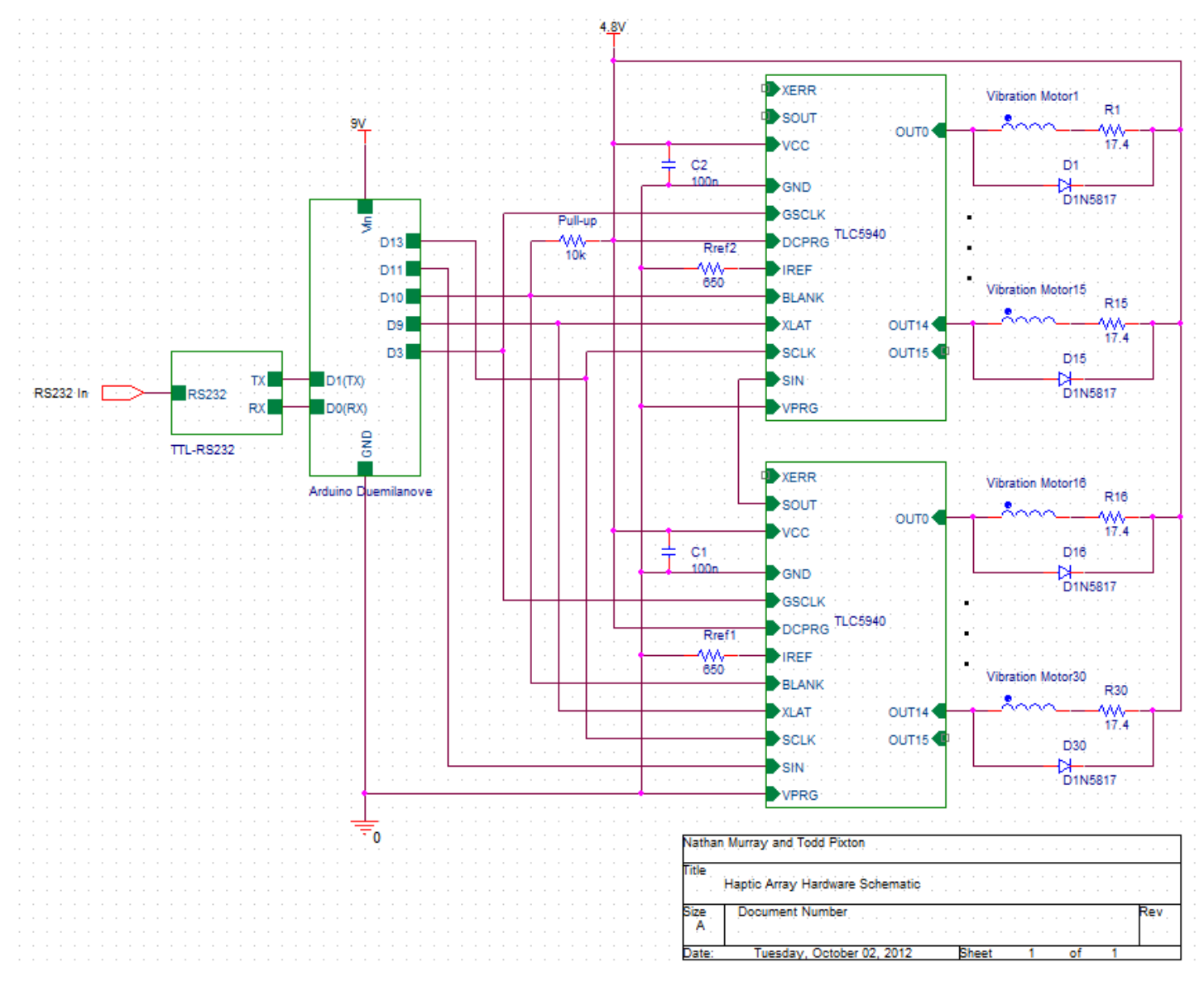

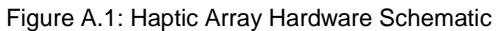

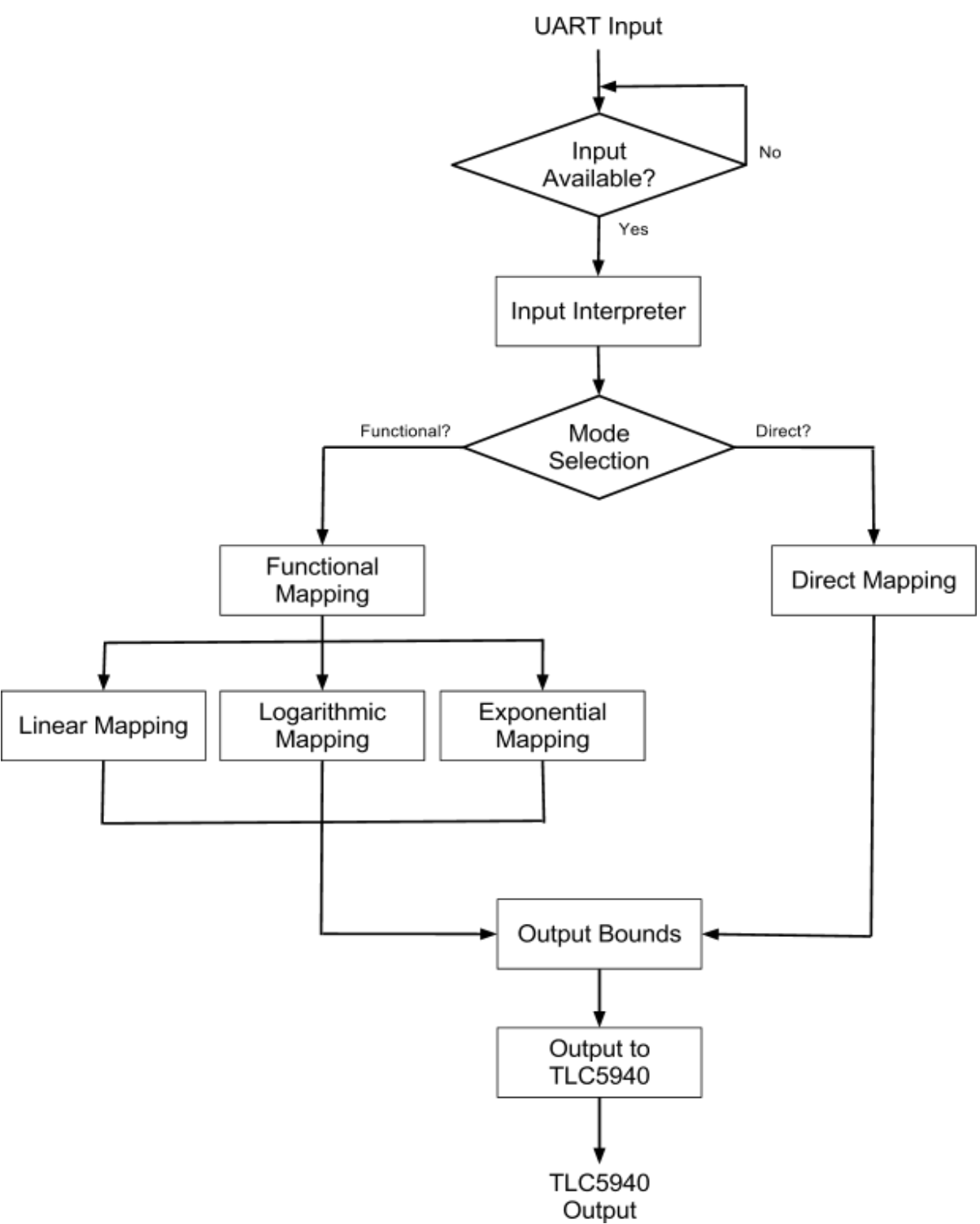

Figure A.2: Software Flowchart

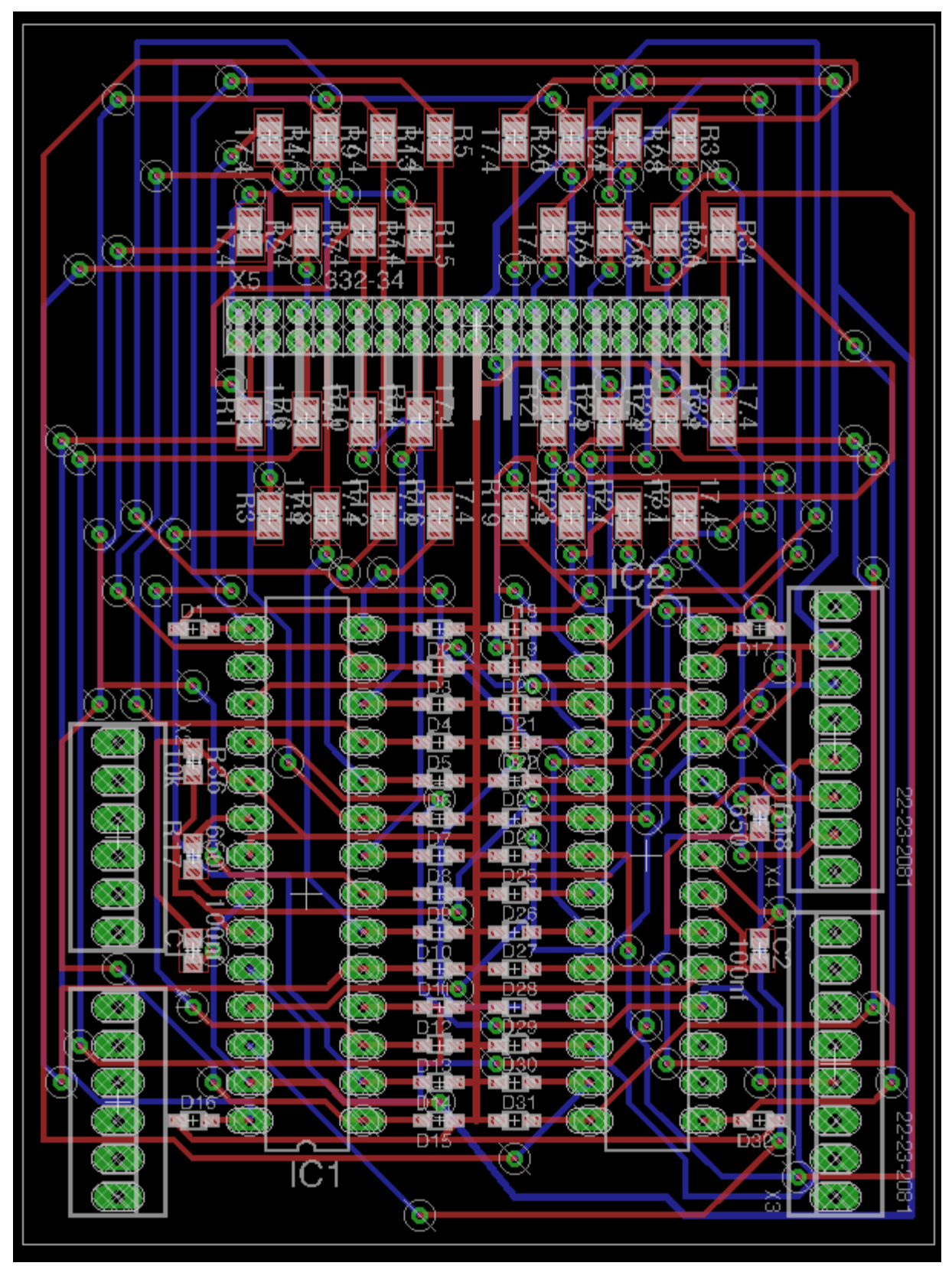

Figure A.3: Power Circuit PCB

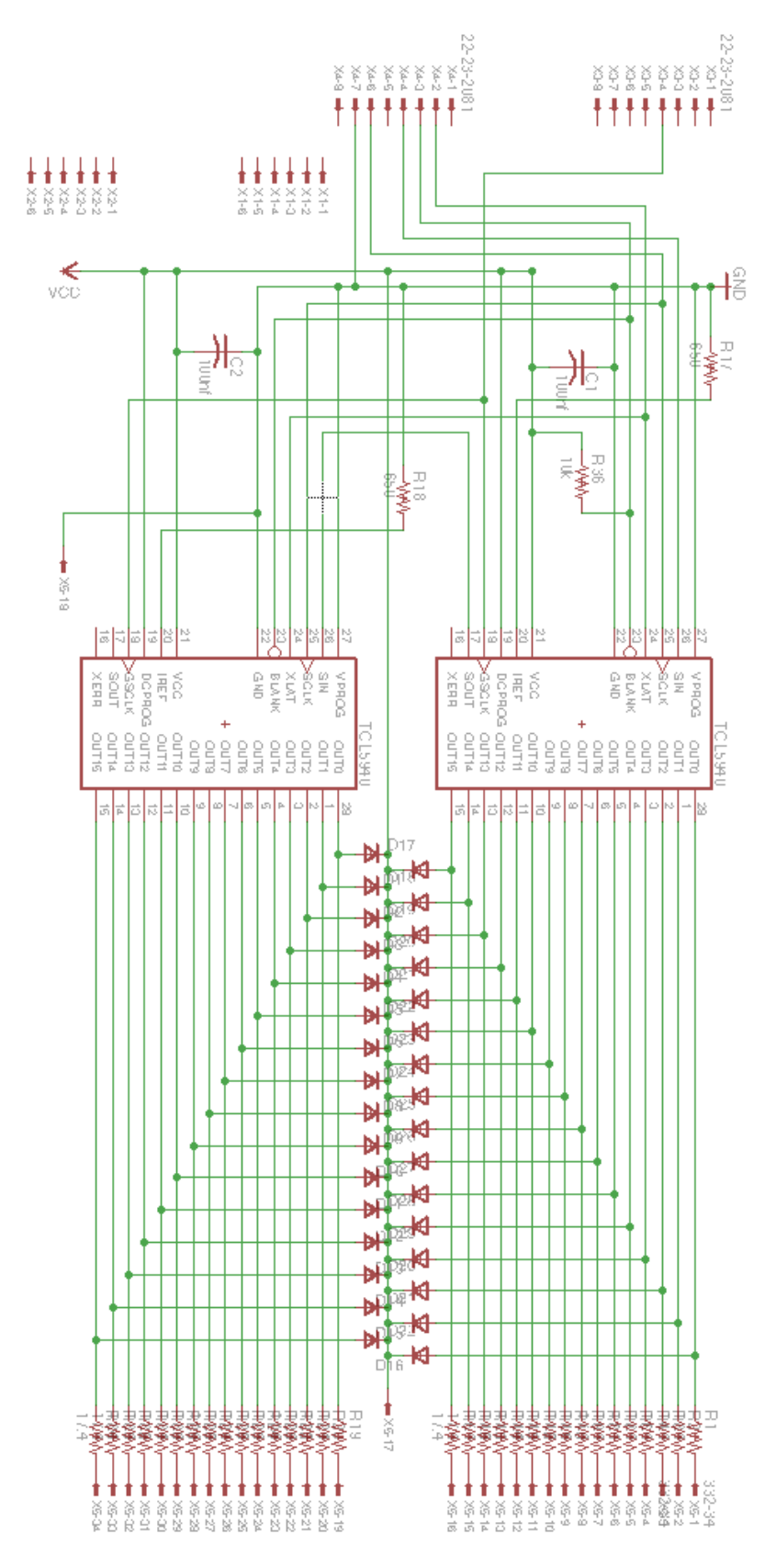

Figure A.4: Power Circuit Diagram

## **Appendix B: Simulation and Verification Figures**

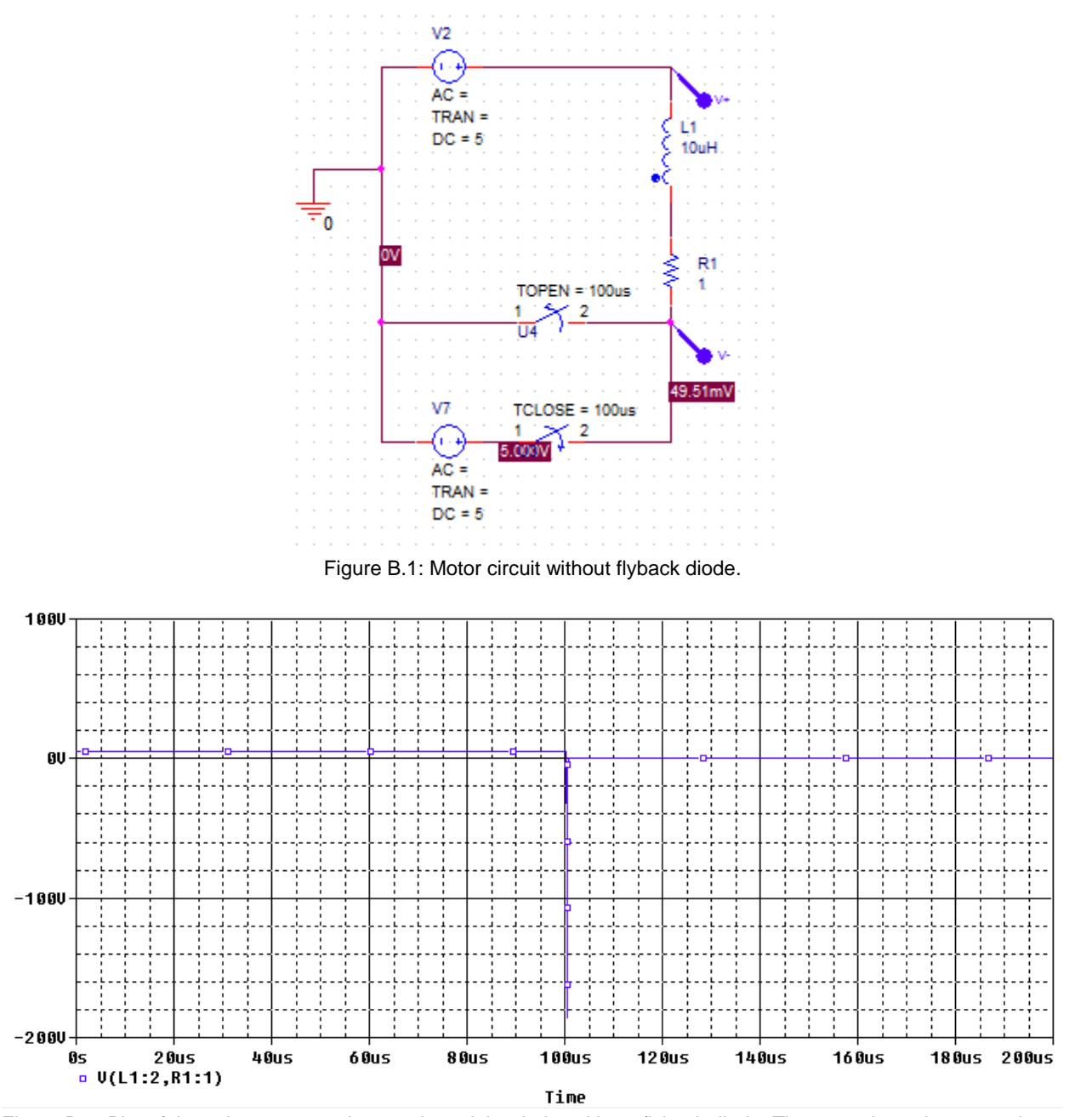

Figure B.2: Plot of the voltage across the supply and the drain, without flyback diode. The motor loses its external bias at 100us.

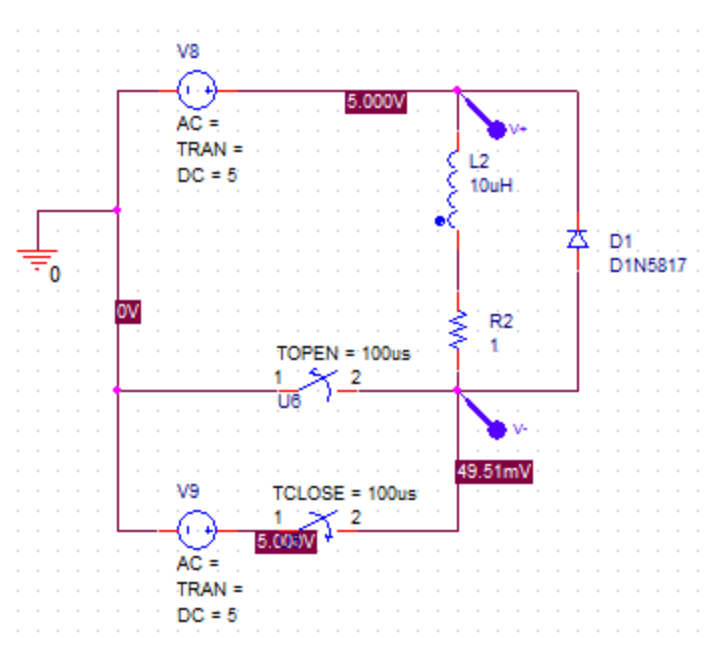

Figure B.3: Motor circuit with flyback diode.

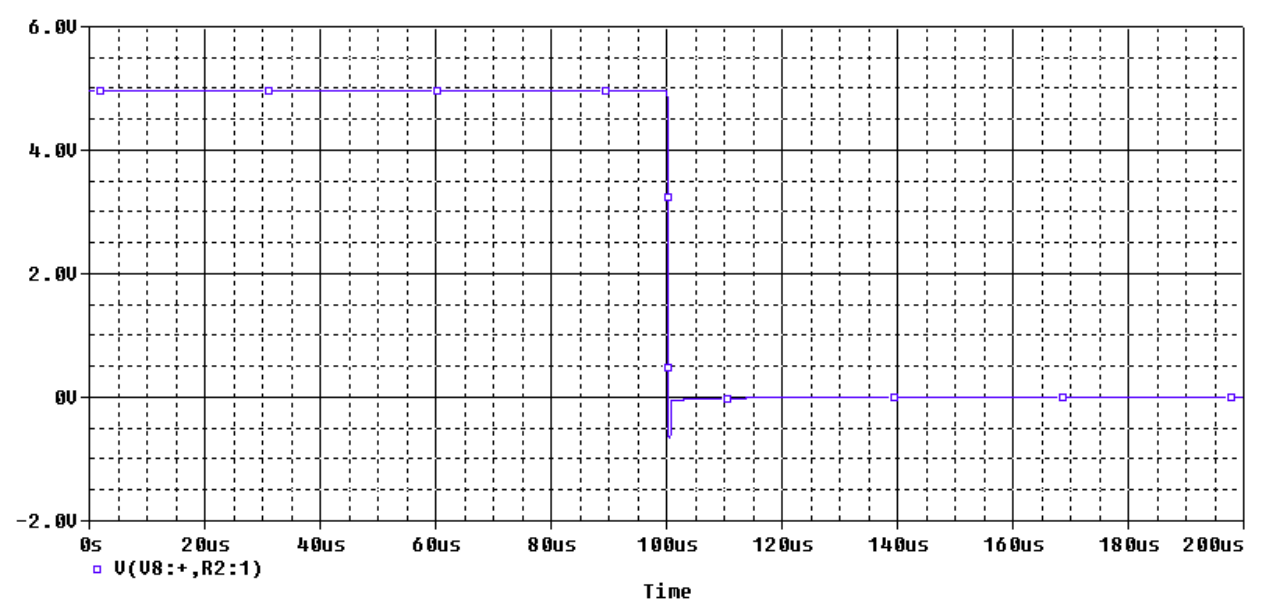

Figure B.4: Plot of the voltage across the supply and the drain, with flyback diode. The motor loses its external bias at 100us.

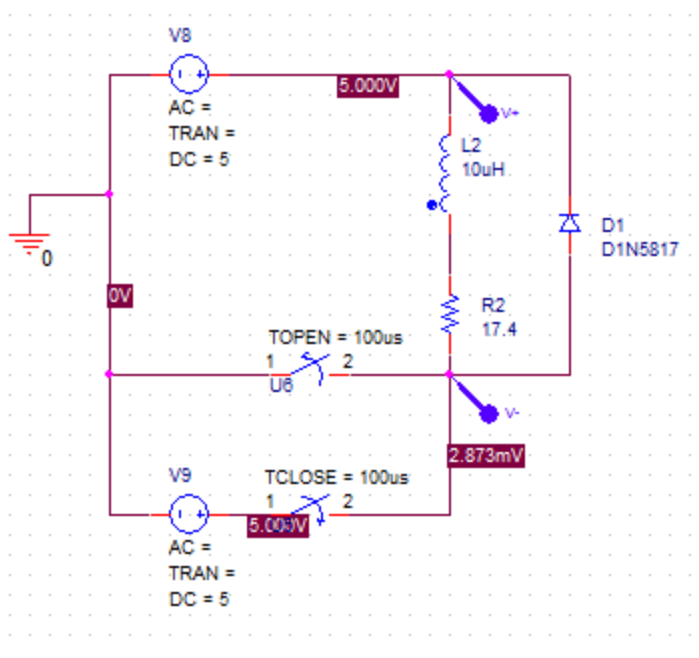

Figure B.5: Motor circuit with flyback diode and series resistance.

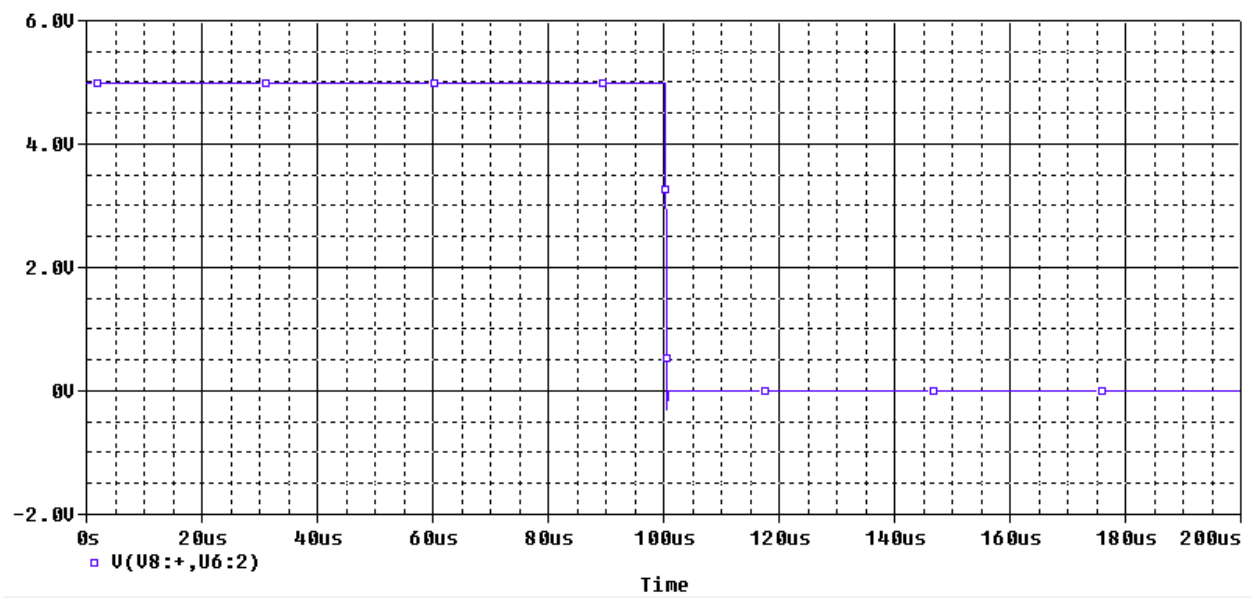

Figure B.6: Plot of the voltage across the supply and the drain, with flyback diode and series resistance. The motor loses its external bias at 100us.

| Module                  | Requirement                                                                                                    | Verification                                                                                                    |
|-------------------------|----------------------------------------------------------------------------------------------------|----------------------------------------------------------------------------------------------------|
| Power<br>Supply         | 1. A 9V battery must supply<br>the Arduino. It must<br>supply 200mA and not<br>drop below 7V.<br>2. A 4.8V portable power<br>supply for the TLC5940<br>and motor array must<br>supply up to 2A and<br>maintain a voltage<br>between 4.7V and 5V.               | 1. a. A 45 Ohm resistor will be connected<br>from power to ground for the 9V power<br>supply.<br>b. The power supply will be tested with a<br>digital multimeter to check if they can<br>maintain a voltage $+/-5\%$ of their<br>expected value.<br>2. a. The power supply will be tested with a<br>digital multimeter to check if it can<br>maintain a voltage within the given range<br>of 4.7V - 5V. It will be tested after<br>charging, after 10 minutes of use, and<br>after 20 minutes of use to make sure that<br>it maintains 4.8V. |
| Haptic<br><b>Driver</b> | 1. The Haptic Driver must<br>drive a serial<br>communication pin of 5V<br>$+/- 0.1 V.$<br>2.<br>The Arduino must be able<br>to respond to serial<br>communication.                                                                                             | 1. a. The Arduino will be powered with 9V<br>from the bench to VCC.<br>b. The Arduino will be programmed with a<br>"serial communication on" program, that<br>constantly modulates pins 3, 5, 10, 11,<br>and 13 on the Arduino.<br>c. An oscilloscope will measure the<br>voltage from each pin above to ground to<br>verify that each pin drives at 5V +/- 0.1 V.<br>2. A computer will send serial data to the<br>Haptic Driver via USB to RS232 to TTL<br>converters. The Arduino will confirm via<br>LED that it is receiving data.      |
| Power<br>Circuit        | 1. The TLC5940 chip<br>requires that a current<br>reference resistor will be<br>selected at 650 Ohms +/-<br>10% to ensure current<br>sink draws 60mA.<br>The TLC5940 must<br>2.<br>supply 60mA $+/- 10\%$ at<br>each output, when each<br>output is turned on. | 1. An ohmmeter will verify the resistance of<br>the IREF resistor to be at 650 ohms $+/-$<br>10%.<br>2. a. 4.8 V will be supplied from the bench to<br>VCC.<br>b. A resistor of value 650 Ohms will be<br>connected between pin IREF to GND.<br>c. The haptic driver will turn each output<br>on individually via serial communication to<br>the Power Circuit.                                                                                                    |

Table B.1: Requirements and Verification Table

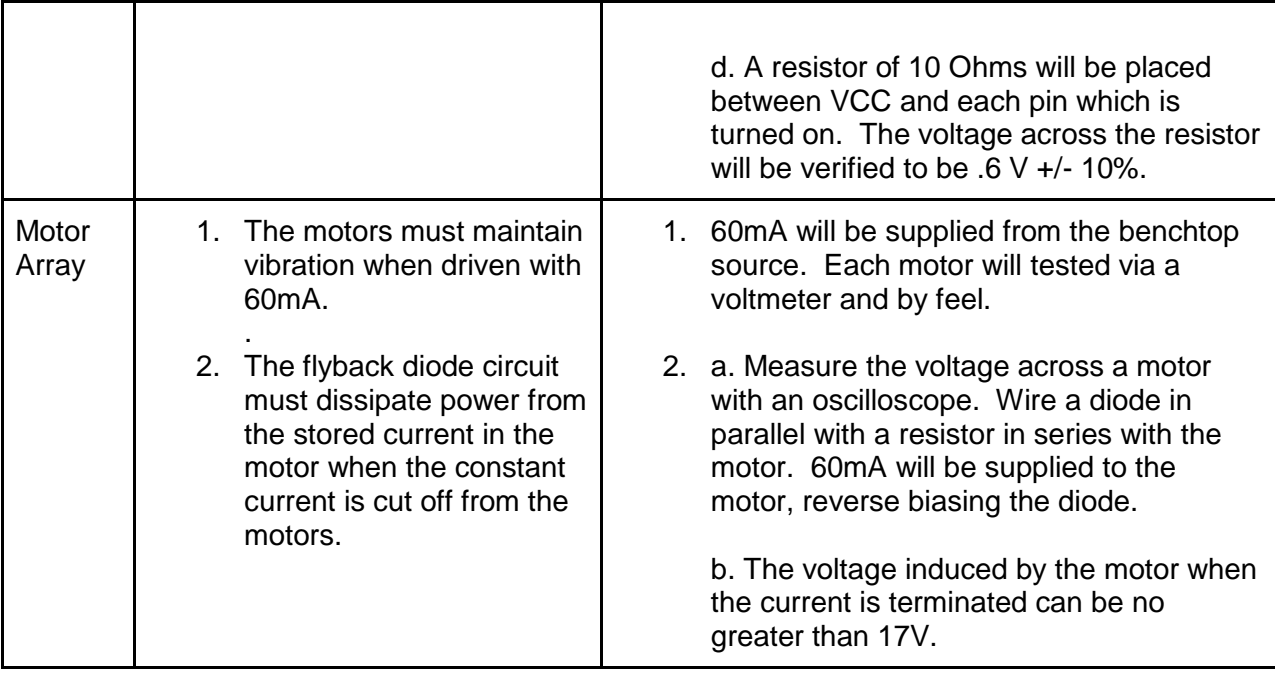

## **Appendix C: Software Plots and Source Code**

Following is a plot that demonstrates the three mapping functions: linear, exponential, and logarithmic.

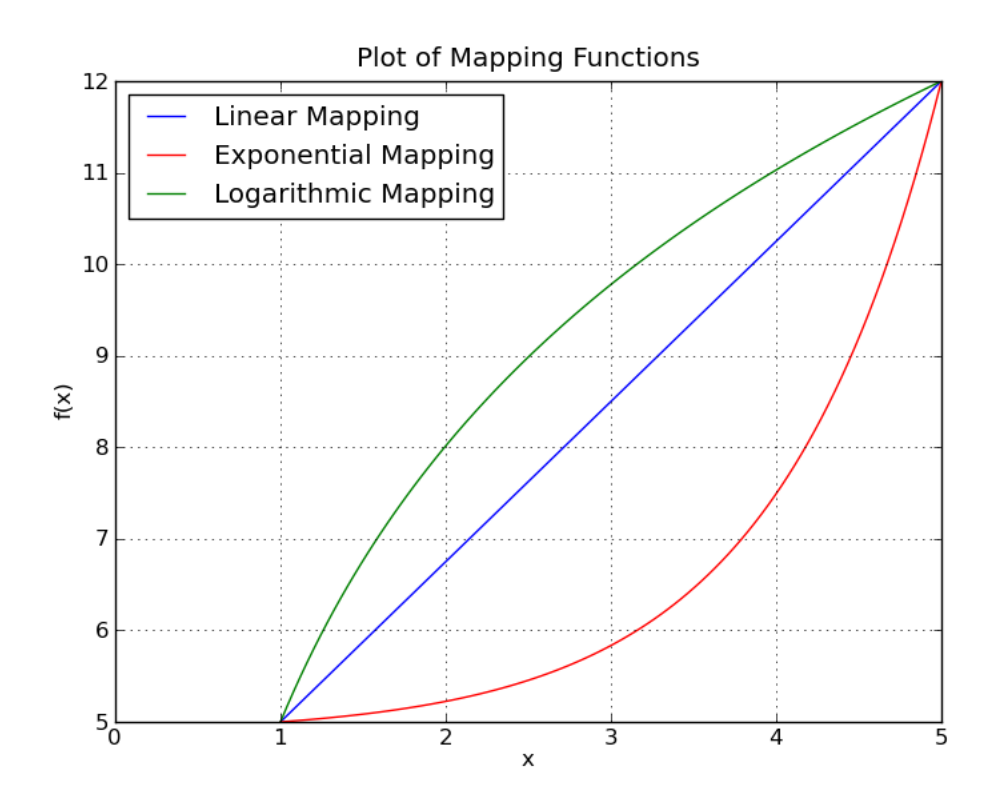

Figure C.1: Mapping the input values 1-5 to the output values 5-12

Following is the source code for the Haptic Driver, in its entirety:

```
#include "Tlc5940.h"
#include <math.h>
/* GLOBAL CONSTANTS */
const int NUM_POINTS = 2; // Number of data points displayed. Not tested 
above 3
const int COS TABLE SIZE = 200; // Number of entries in the cosine lookup table
const int DATA_PT_SIZE = 4; // Number of values per data point (4 for 
intensity, x, y, freq)
const int NUM_TLC_OUTS = NUM_TLCS*16; // Number of OUT pins (16 per TLC chip)
const float pi = 3.141593;
const float IN_INTENSITY_MIN = 0;
const float IN INTENSITY MAX = 1000;
const float OUT_INTENSITY_MIN = 400;
```

```
const float OUT_INTENSITY_MAX = 4095;
const float IN_X_MIN = 0;
const float IN X MAX = 200;
const float OUT_X_MIN = 0; // 0 - 2 because x dimension is 3 motors wide
const float OUT_X_MAX = 2;
const float IN_Y_MIN = 0;
const float IN Y MAX = 900;
const float OUT Y MIN = 0;
const float OUT_Y_MAX = 9; // 0 - 9 because y dimension is 2x5 motors tall 
(2 arrays)
const float IN FREQ MIN = 0;
const float IN_FREQ_MAX = 1000;
const float OUT FREQ MIN = \theta; // Value of 1 corresponds to ~0.25 Hz
const float OUT FREQ MAX = 100; // Value of 100 corresponds to ~25 Hz
/* GLOBAL VARIABLES */
int tag = 0;
int intensity = 0;
float xloc = 0;
float yloc = 0;
float freq = 0;
    /* CHANGE FUNCTIONAL_MAPPING HERE */
boolean functional_mapping = true; //true for funtional mapping, false for direct mapping
boolean new points = false; //true if getInput() returns a new set of data points
to use
float cos_vals[COS_TABLE_SIZE]; //holds 1000 equally spaced samples of one cycle of 
cosine
float cos ptrs[NUM_POINTS]; //for each data point, points to the current location
in the cosine cycle
float cos skip[NUM_POINTS]; //holds the number of cosine samples each data point's
frequency skips
float points[NUM_POINTS][DATA_PT_SIZE];//holds the current data points
float max motor ints[NUM_POINTS][NUM_TLC_OUTS]; //holds the max calculated intensities of
every motor for every data point
float curr_motor_ints[NUM_TLC_OUTS]; //holds the current calculated motor 
intensities for every motor
void setup()
{
  // Call Tlc.init() to setup the tlc
  Tlc.init();
  // Set up Serial library at 9600 bps
  Serial.begin(9600);
```

```
 //compute cosine values
  for(int i = 0; i < COS_TABLE_SIZE; i++) {
    cos\_vals[i] = (cos(2*pi*ij/COS\_TABLE\_SIZE)+1)/2; }
   //clear garbage from other arrays
  for(int i = 0; i < NUM POINTS; i++) {
   for(int j = 0; j < DATA_PT_SIZE; j++) {
      points[i][j] = 0; }
    for(int j = 0; j < NUM\_TLC_OUTS; j++) {
      max_motor_ints[i][j] = 0; curr_motor_ints[j] = 0;
     }
    cos ptrs[i] = 0;cos skip[i] = 0; }
   // Output some info to user
   Serial.println("Haptic Array v1.0");
   if(functional_mapping)
   {
     Serial.println("Currently using **functional mapping**");
     Serial.print("Number of TLC chips is ");
     Serial.println(NUM_TLCS, DEC);
     Serial.println("Input data to the array like so:");
     Serial.println("X - data point ID");
    Serial.println("XXXX - intensity");
     Serial.println("XXX - x location");
     Serial.println("XXX - y location");
     Serial.println("XXXX - frequency");
   }
  else // direct mapping
   {
     Serial.println("Currently using **direct mapping**");
     Serial.print("Number of TLC chips is ");
     Serial.println(NUM_TLCS, DEC);
     Serial.println("Input data to the array like so:");
     Serial.println("XX - motor number");
    Serial.println("XXXX - intensity");
  }
}
void loop()
{
```

```
 // Check for serial input
 getInput();
 if(functional_mapping)
 {
   // Check if new data points have been read and update
   if(new_points)
   {
     // Reset new_points
   new points = false;
     // Calculate new motor max intensities for every data point and map freq
    for(int i = 0; i < NUM_POINTS; i++) {
       intensity = mapIntensity(points[i][0]);
      xloc = mapX(points[i][1]);yloc = mapY(points[i][2]); // Calculate the maximum intensities for each motor, given these points
       calcMaxMotorIntensities(i);
      freq = mapFreq(points[i][3]); // Convert the frequency value to a skip value
       cos_skip[i] = freq;
       Serial.print("New data mapped for data point ");
       Serial.println(i, DEC);
       Serial.print("intensity = ");
       Serial.println(intensity, DEC);
       Serial.print("xloc = ");
       Serial.println(xloc, DEC);
       Serial.print("yloc = ");
       Serial.println(yloc, DEC);
       Serial.print("freq = ");
       Serial.println(freq, DEC);
       // Set cos_ptrs to 0 if frequency is 0
      if(cos_skip[i] == 0) {
        cos ptrs[i] = 0; }
    }
   }
   // Calculate changes from frequency and superimpose data points
   calcCurrMotorIntensities();
   // Send new motor intensity values to the TLC5940 chips
   Tlc.update();
 }
 else // direct mapping
```

```
\{// Tlc.set is called in getInput for direct mapping
   if(new_points)
   \{new_points = false;
     Tlc.update();
   \mathcal{F}\mathcal{E}delay(20);\}******
getInput
For functional mapping, if serial data is available, tries to read a full "message" (15 bytes)
from
serial input. The order of bytes is:
\mathbf{1}tag
2 - 5intensity
6 - 8x location
9-11 y location
12-15 frequency
For direct mapping, if serial data is available, tries to read a full "message" (6 bytes) from
serial input. Also, Tlc.set is called here for convenience. The order of bytes is:
      motor # (00 through 15 or 31)
1 - 23 - 6motor intensity (0000 through 4095)
If serial data is read, the appropriate global variables are updated. The points array is
updated
with the new data points.
*****)
void getInput()
€
 int int1 = 0;
 int int2 = 0;
 int int3 = 0;
 int int4 = 0;
 int x1 = 0;
 int x2 = 0;
 int x3 = 0;
 int y1 = 0;
 int y2 = 0;
 int y3 = 0;
 int freq1 = 0;
 int freq2 = 0;
 int freq3 = 0;
 int freq4 = 0;
 int ser_int = 0;int ser x = 0;
```

```
int ser_y = 0;
 int ser freq = 0;
  if(functional_mapping)
  {
    // Only read if we know full sets of new data points are stored in the receive buffer
    if(Serial.available() && Serial.available()%15 == 0)
\overline{\phantom{a}} Serial.println("Reading serial data...");
      while(Serial.available())
      {
       tag = Serial.read() - '0'; // The data point tag int1 = Serial.read()-'0'; // Most significant byte of intensity
       int2 = Serial.read() - '0';int3 = Serial.read() - '0';int4 = Serial.read()-'0'; // Least significant byte of intensity
        x1 = Serial.read()-'0'; // Most significant byte of x location
       x2 = Serial.read()-'0';
        x3 = Serial.read()-'0'; // Least significant byte of xlocation
        y1 = Serial.read()-'0'; // Most significant byte of y location
       y2 =Serial.read()-'0';
        y3 = Serial.read()-'0'; // Least significant byte of y location
        freq1 = Serial.read()-'0'; // Most significant byte of frequency
       freq2 = Serial.read() - '0';freq3 = Serial.read() - '0';freq4 = Serial.read()-'0'; // Least significant byte of frequency
       ser int = 1000*int1 + 100*int2 + 10*int3 + int4;ser_x = 100*x1 + 10*x2 + x3;ser_y = 100*y1 + 10*y2 + y3;
        ser_freq = 1000*freq1 + 100*freq2 + 10*freq3 + freq4;
      }
      if(tag < NUM_POINTS)
      {
        Serial.print("tag = ");
        Serial.println(tag, DEC);
        Serial.print("ser_int = ");
        Serial.println(ser_int, DEC);
       Serial.print("ser x = ");
        Serial.println(ser_x, DEC);
        Serial.print("ser_y = ");
        Serial.println(ser_y, DEC);
        Serial.print("ser_freq = ");
        Serial.println(ser_freq, DEC);
         points[tag][0] = ser_int;
       points[tag][1] = ser_x;points[tag][2] = ser_y;
       points[tag][3] = ser_freq;
```

```
// Set flag to indicate that new data has been read
       new points = true;\mathcal{E}\mathcal{F}}
 else // direct mapping
 ſ
   // Only read if we know full sets of new data points are stored in the receive buffer
   if(Serial.avalidble() && Serial.avalidble() %6 == 0)\{Serial.println("Reading serial data...");
     while(Serial.available())
     \left\{ \right.x1 = Serial.read() - '0'; // Most significant byte of x locationx2 = 5erial.read()-'0';
       int1 = Serial.read() - '0'; // Most significant byte of intensityint2 = Serial.read() - '0';int3 = Serial.read() - '0';int4 = Serial.read() - '0'; // Least significant byte of intensityser int = 1000*int1 + 100*int2 + 10*int3 + int4;ser x = 10*x1 + x2;
       Tlc.set(ser_x, intensityBounds(ser_int));
       // Set flag to indicate that new data has been read
       new points = true;\mathcal{E}\}\mathcal{F}\mathcal{F}******
Channel Mapping
These functions call the mapping functions for each input value of intensity, x location,
y location, and frequency. One of the three mapping functions (linear, exponential, and
logarithmic)
are chosen and uncommented.
******int mapIntensity(float intensity)
\{// Check input bounds
 if(intensity < IN INTENSITY MIN)
   intensity = IN_INTENSITY_MIN;
 else if(intensity > IN_INTENSITY_MAX)
   intensity = IN_INTENSITY_MAX;
 // Perform one of the three mappings
```

```
 return (int)linearMapping(intensity, IN_INTENSITY_MIN, IN_INTENSITY_MAX, OUT_INTENSITY_MIN, 
OUT INTENSITY MAX);
   //return (int)exponentialMapping(intensity, IN_INTENSITY_MIN, IN_INTENSITY_MAX, 
OUT_INTENSITY_MIN, OUT_INTENSITY_MAX);
   //return (int)logarithmicMapping(intensity, IN_INTENSITY_MIN, IN_INTENSITY_MAX, 
OUT_INTENSITY_MIN, OUT_INTENSITY_MAX);
}
float mapX(float xloc)
{
   // Check input bounds
  if(xloc < IN X MIN)xloc = IN_XMIN;else if(xloc > IN X MAX)xloc = IN_XMAX; // Perform one of the three mappings
  return linearMapping(xloc, IN_X_MIN, IN_X_MAX, OUT_X_MIN, OUT_X_MAX);
  //return exponentialMapping(xloc, IN_X_MIN, IN_X_MAX, OUT_X_MIN, OUT_X_MAX);
  //return logarithmicMapping(xloc, IN_X_MIN, IN_X_MAX, OUT_X_MIN, OUT_X_MAX);
}
float mapY(float yloc)
{
   // Check input bounds
   if(yloc < IN_Y_MIN)
   yloc = IN_Y_MIN;else if(yloc > IN Y MAX)
   yloc = INYMAX; // Perform one of the three mappings
  return linearMapping(yloc, IN_Y_MIN, IN_Y_MAX, OUT_Y_MIN, OUT_Y_MAX);
   //return exponentialMapping(yloc, IN_Y_MIN, IN_Y_MAX, OUT_Y_MIN, OUT_Y_MAX);
  //return logarithmicMapping(yloc, IN Y MIN, IN Y MAX, OUT Y MIN, OUT Y MAX);
}
float mapFreq(float freq)
{
   // Check input bounds
   if(freq < IN_FREQ_MIN)
   freq = IN FREQ MIN;
  else if(freq > IN FREQ MAX)
    freq = IN_FREQ_MAX;
   // Perform one of the three mappings
   return linearMapping(freq, IN_FREQ_MIN, IN_FREQ_MAX, OUT_FREQ_MIN, OUT_FREQ_MAX);
  //return exponentialMapping(freq, IN FREQ MIN, IN FREQ MAX, OUT FREQ MIN, OUT FREQ MAX);
  //return logarithmicMapping(freqw, IN_FREQ_MIN, IN_FREQ_MAX, OUT_FREQ_MIN, OUT_FREQ_MAX);
}
/*********************************************************************************************
```

```
******
```

```
Mapping Functions
These functions mathematically map their input values to output values, using the parameters 
set in
the global variables. These functions are called by the Channel Mapping functions.
The linearMapping function will map the input value (first forcing it to be within the input 
range
set by iMin and iMax) to the output range set by oMin and oMax using a linear relationship.
exponentialMapping and logarithmicMapping work in a similar fashion. Note that 
logarithmicMapping
also forces the input to be greater than or equal to one.
**********************************************************************************************
*****/
float linearMapping(float value, float iMin, float iMax, float oMin, float oMax)
{
   if(iMin != iMax) //avoid dividing by zero
     value = (value-iMin)/(iMax-iMin)*(oMax-oMin)+oMin;
   else
     value = oMin;
   return value;
}
float exponentialMapping(float value, float iMin, float iMax, float oMin, float oMax)
{
   if(iMin != iMax) //avoid dividing by zero
   {
    value = (exp(value/100)-exp(iMin/100))/(exp(iMax/100)-exp(iMin/100))*(oMax-oMin)+oMin;
     // divide by 100 to keep values from overflowing
   }
  else
     value = oMin;
   return value;
}
float logarithmicMapping(float value, float iMin, float iMax, float oMin, float oMax)
{
  if(iMin != iMax && value > 0 && iMin > 0 && iMax > 0) //avoid dividing by zero and undefined
logs
   {
     value = (log(value)-log(iMin))/(log(iMax)-log(iMin))*(oMax-oMin)+oMin;
   }
   else
     value = oMin;
   return value;
}
```

```
/*********************************************************************************************
******
```
## calcMaxMotorIntensities

This function takes a data point as input and iterates through every motor, calculating the maximum vibrating intensity for each motor, taking into consideration location, which can fall between two motors. The intensities are then put into an array called max motor ints.

```
In the case of a location that falls between neighboring motors, linear
interpolation is used to create a natural stimulus.
Note that the calculated intensity is referred to as the "maximum" because frequency will
cause the
intensity to fall below this value during operation.
******void calcMaxMotorIntensities(int data point)
\{int curr x = 0;
 int curr_y = 0;
 float xdiff = 0;
 float ydiff = 0;
 float dist = 0;
 int new intensity = 0;
 for(int i = 0; i < 32; i++)
 €
   if(i%16 != 15) //the 16th output of chips aren't used for the 3x5 array
   €
     if(i < 15)\{curr_x = i\%3;curr_y = i/3;
     \mathcal{F}else
     \left\{ \right.curr_x = (i%16)%3;curr_y = (i-1)/3;
     \mathcal{E}dist = sqrt(pow(xloc-current x, 2) + pow(yloc-current y, 2));if(dist < 1)\{new_interestty = intensity/(1-dist);\mathcal{F}else
     \{new intensity = 0;
     \mathcal{F}max_motor_ints[data_point][i] = intensityBounds(new_intensity);
   \mathcal{E}\}\mathcal{L}******
intensityBounds
```
This funciton takes a value as an input and returns that value bounded between 0 and 4095. The Tlc.set function requires the intensity input to be between 0 and 4095.

```
******int intensityBounds(int value)
\left\{ \right.if(value < 0)return 0;
 if(value > 4095)return 4095;
 return value;
\mathcal{E}******
calcCurrMotorIntensities
This function iterates through every motor and data point, superimposing intensities from
multiple
data points. It also accounts for frequency for every data point using a raised cosine lookup
table.
New intensities for every data point are calculated by multiplying the maximum intensity by
the
value in the lookup table.
Once the actual intensity is calculated, Tlc.set is called and each data point's pointer in
the
lookup table is advanced.
***** /
void calcCurrMotorIntensities()
\{int new_intensity = 0;
 // Iterate through all motors
 for(int i = 0; i < NUM</math> TLC OUTS; i++)\mathcal{L}if(i%16 != 15) //the 16th output of chips aren't used for the 3x5 array
   ₹
    new_interestty = 0;// Iterate through all data points
     for(int j = 0; j \lt NUM POINTS; j++)\{// Superimpose all data points and use frequency for intensities, accounting for
minimum intensity
      new_intensity += (max_motor_ints[j][i] - OUT_INTENSITY_MIN)*cos_vals[ (int)cos_ptrs[j]
] + OUT_INTENSITY_MIN;
    \mathcal{F}curr_motor\_ints[i] = new_intensity;// Set new superimposed intensity for the motor
    Tlc.set(i,intensityBounds(new_intensity));
   \mathcal{L}
```

```
 }
   // Update all frequency variables
  for(int i = 0; i < NUM_POLNTS; i++) {
    // Advance cos_ptrs, making sure to wrap around cos_vals table (can't use % since we have 
floats)
   cos\_ptrs[i] = (cos\_ptrs[i] + cos\_skip[i]); while(cos_ptrs[i] > COS_TABLE_SIZE)
      cos_ptrs[i] -= COS_TABLE_SIZE;
 }
}
```